# **盡職治理投票統計功能 輸入反對議案內容及理由**

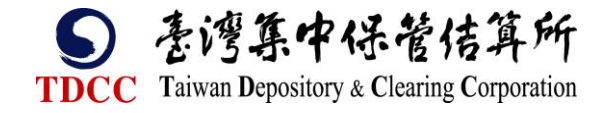

## **Step1:盡職治理投票統計新增反對理由**

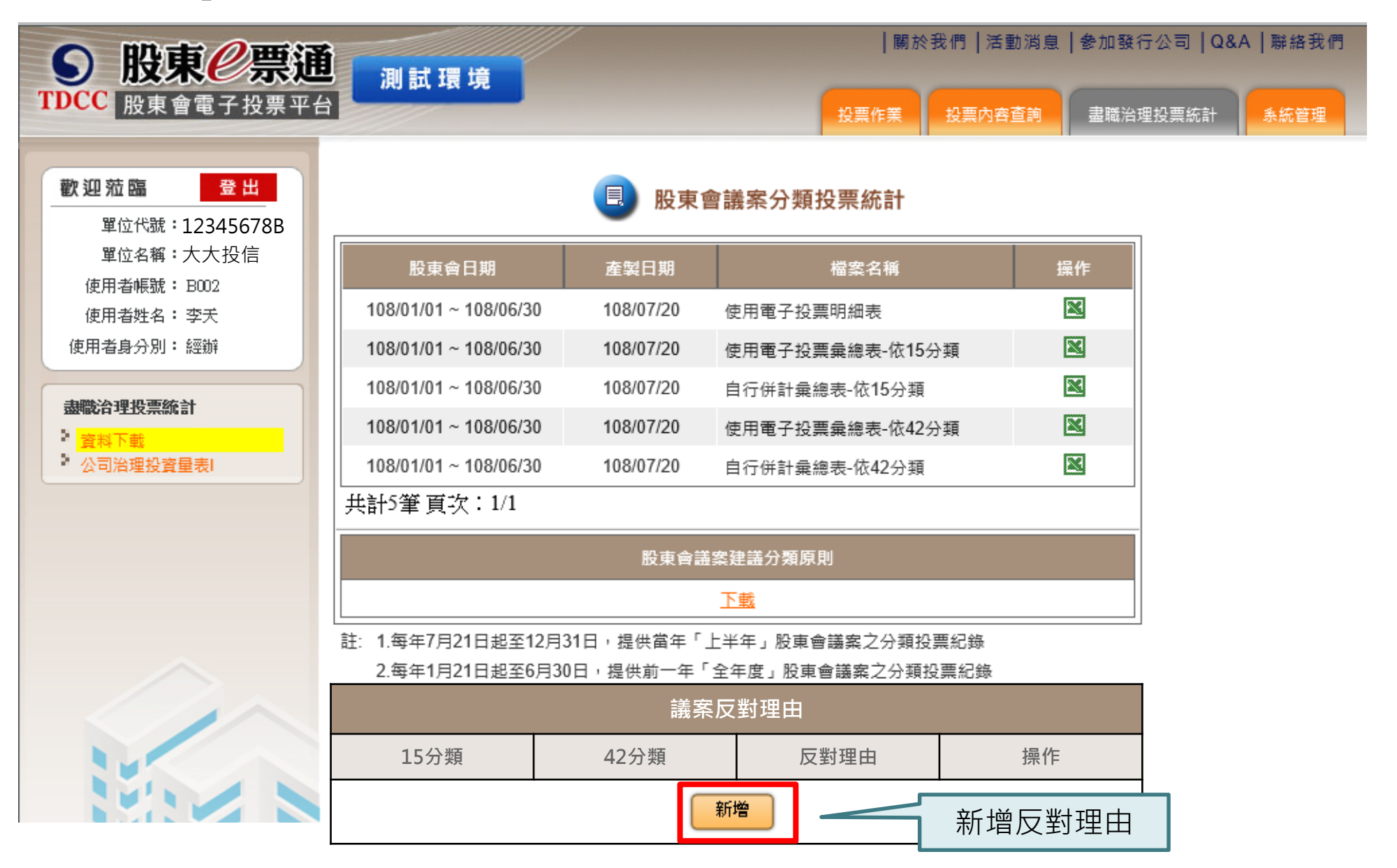

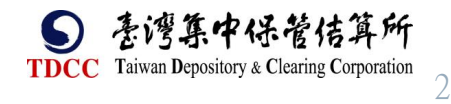

### **Step2: 輸入反對議案內容及理由**

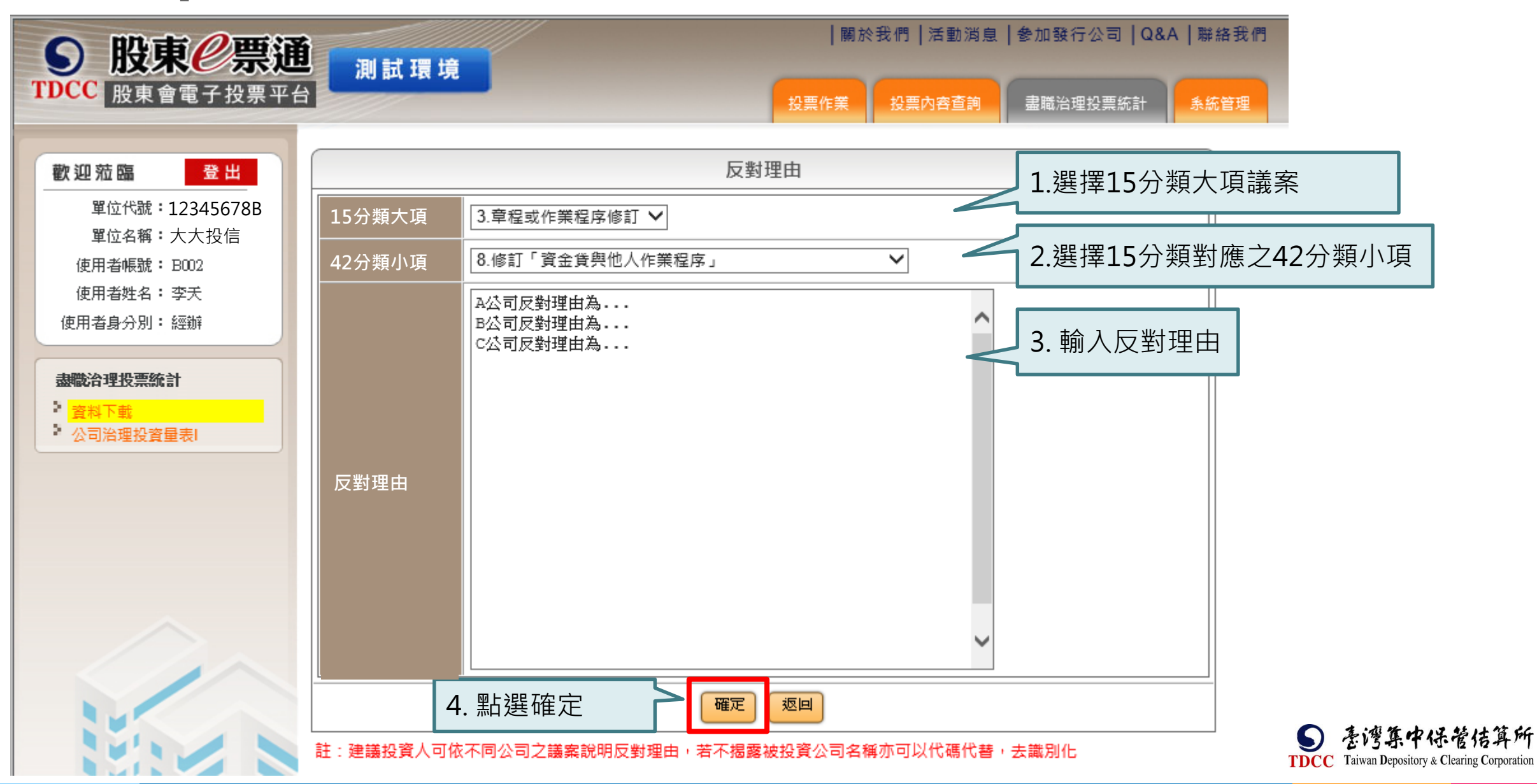

# **Step3: 反對理由新增完成**

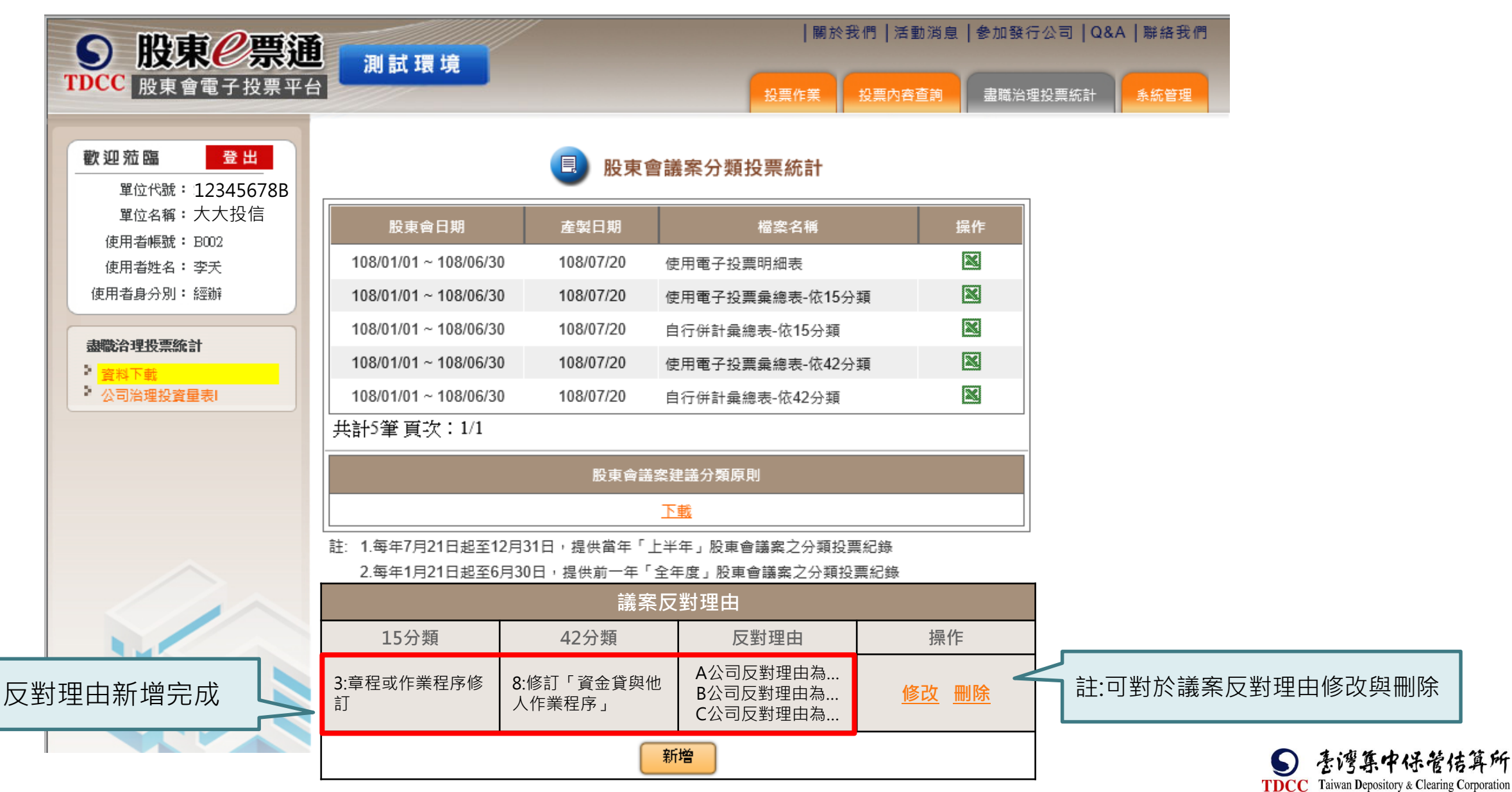

#### **表1:使用電子投票彙總表-依15分類**

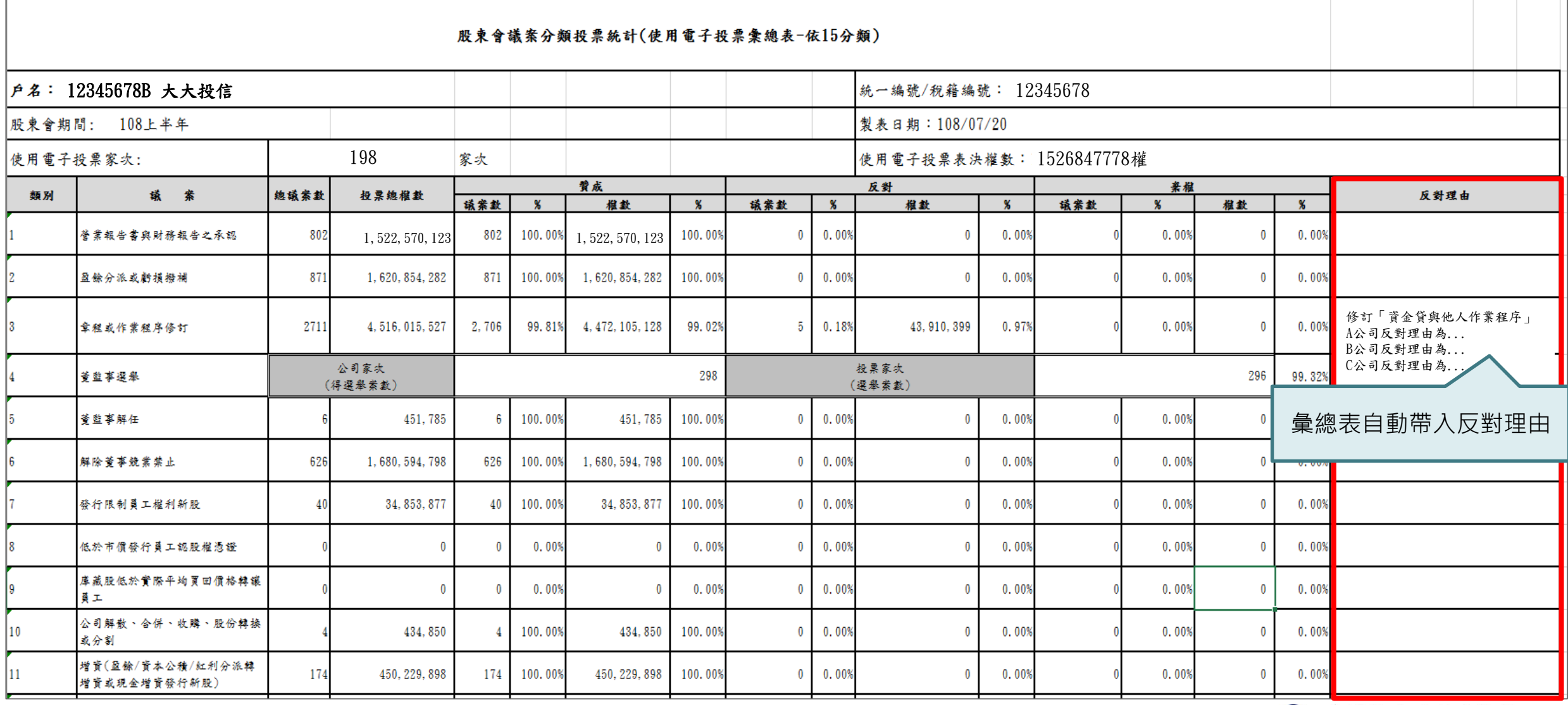

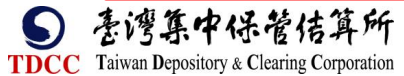

# **表2:自行併計彙總表-依15分類**

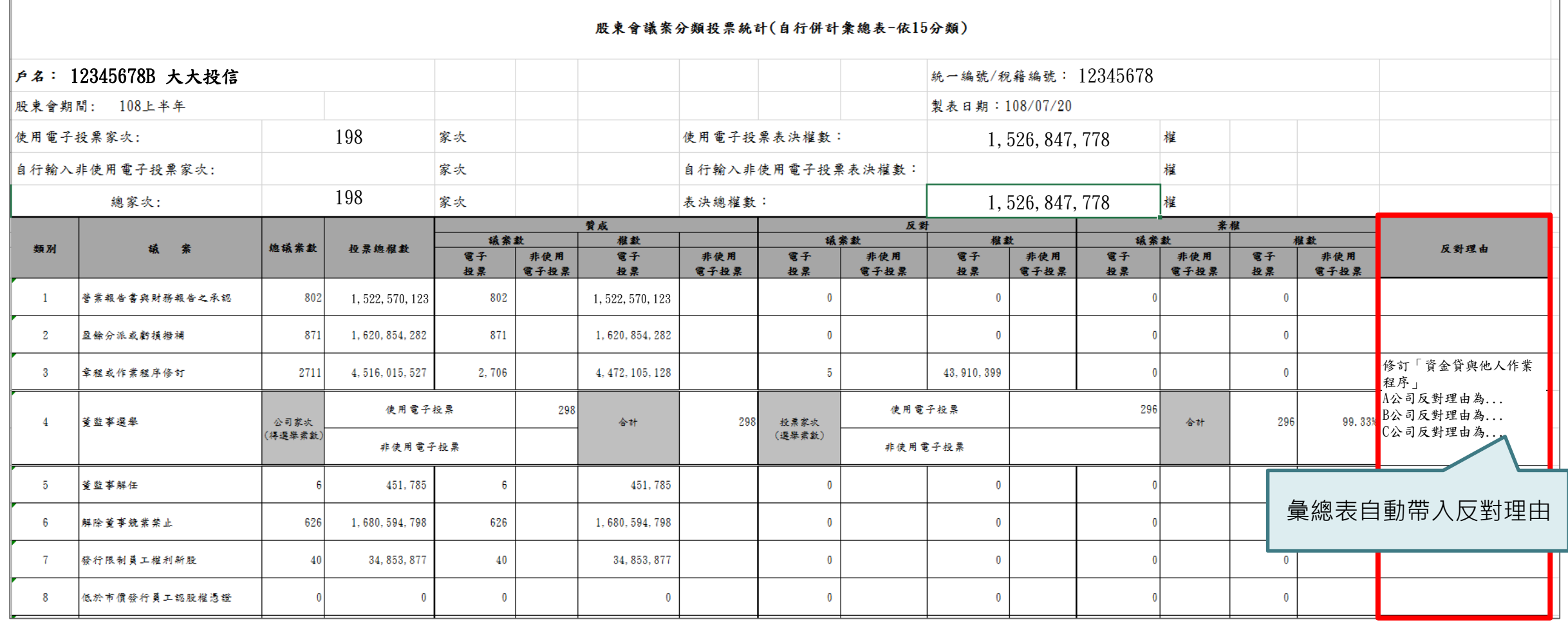

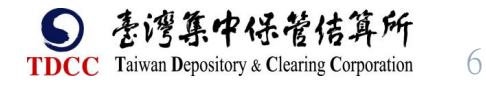

#### **表3:使用電子投票彙總表-依42分類**

#### 股東會議案分類投票統計(使用電子投票彙總表-依42分類)

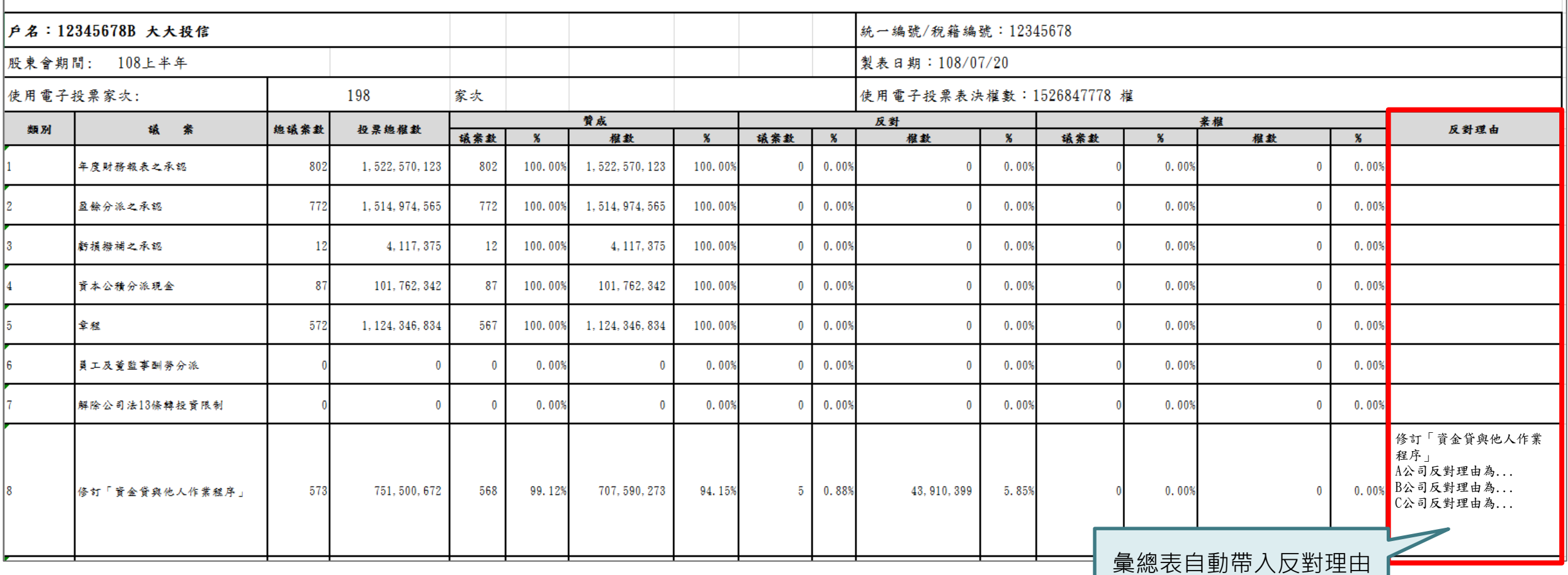

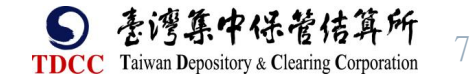

#### **表4:自行併計彙總表-依42分類**

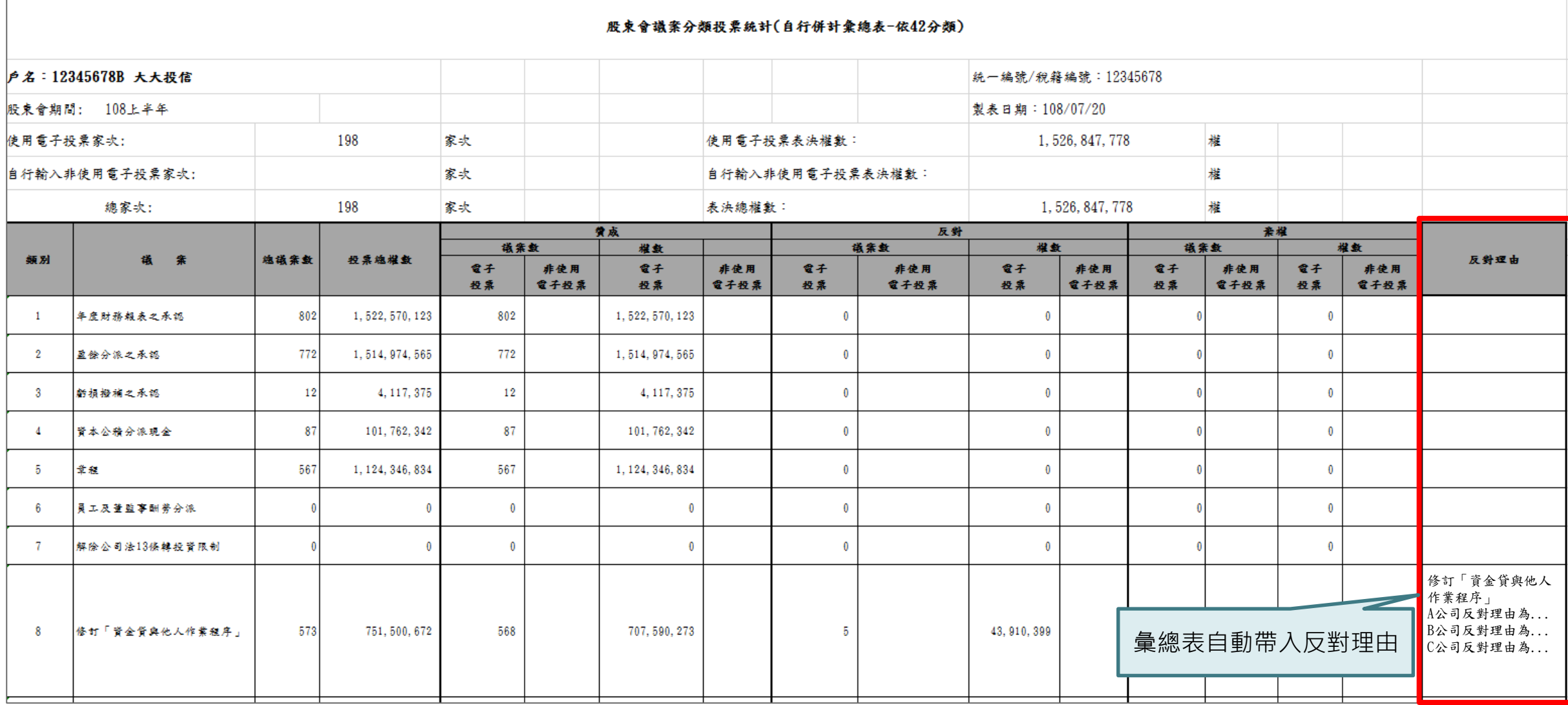

5 善灣集中保管传算所 **TDCC** Taiwan Depository & Clearing Corporation